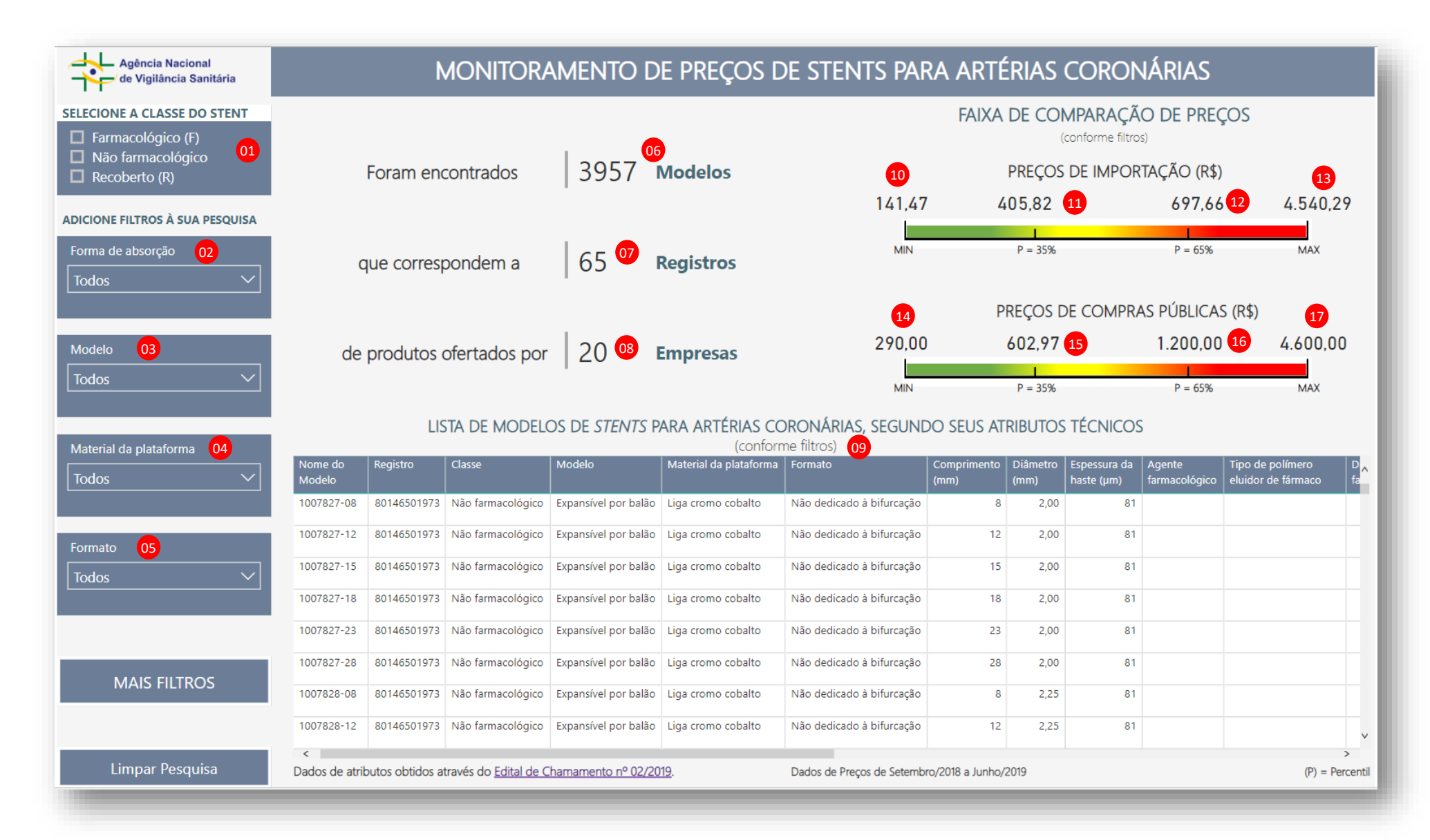

### **1) FILTROS GERAIS DO PAINEL**

O painel é composto por cinco filtros principais, que podem ser combinados de qualquer forma, com a finalidade de se identificar *Stents* para Artérias Coronárias (SAC) com as mesmas características (atributos técnicos).

01 – O primeiro campo permite filtrar as Classes "Farmacológico", "Não Farmacológico" ou "Recoberto".

02 – Neste filtro, é permitido escolher a Forma de Absorção dos SAC entre "Bioabsorvível" e "Permanente".

03 – Neste campo, são oferecidas as opções "Auto expansível" e "Expansível por balão", relacionadas ao "Modelo" dos SAC.

04 – Este campo oferece a pesquisa pelo "Material da Plataforma".

05 – No último filtro dos atributos gerais dos SAC, é possível apontar o "Formato" do produto desejado.

### **2) SOBRE OS PRODUTOS**

06 - Número de modelos para todas as famílias de produtos para saúde registrados na Anvisa com os nomes técnicos STENT PARA ARTÉRIAS CORONÁRIAS e STENT FARMACOLÓGICO PARA ARTÉRIAS CORONÁRIAS. Este valor varia de acordo com o filtro aplicado.

07 – Número de famílias de produtos para saúde registradas na Anvisa com os nomes técnicos STENT PARA ARTÉRIAS CORONÁRIAS e STENT FARMACOLÓGICO PARA ARTÉRIAS CORONÁRIAS. Este valor varia de acordo com o filtro aplicado.

08 – Número de empresas detentoras de registros, na Anvisa, de produtos para saúde com os nomes técnicos STENT PARA ARTÉRIAS CORONÁRIAS e STENT FARMACOLÓGICO PARA ARTÉRIAS CORONÁRIAS. Este valor varia de acordo com o filtro aplicado.

09 – Tabela contendo dados das empresas, produtos e modelos, juntamente com seus respectivos atributos técnicos.

### **3) PREÇOS DOS PRODUTOS**

- 10 Preço mínimo, obtido a partir da plataforma de importação SISCOMEX.
- Preço de importação correspondente ao 35º percentil. 35% dos preços praticados na importação encontram-se abaixo desse valor. 11
- 12 Preço de importação correspondente ao 65º percentil. 35% dos preços praticados na importação encontram-se acima desse valor.
- 13 Preço máximo, obtido a partir da plataforma de importação SISCOMEX.
- 14 Preço mínimo, obtido pelo portal de compras públicas do governo federal.

 – Preço de compras púbicas federais correspondente ao 35º percentil. 35% dos menores preços praticados nas compras públicas encontram-se 15 abaixo desse valor.

 – Preço de compras públicas federais correspondente ao 65º percentil. 35% dos preços praticados nas compras públicas encontram-se acima 16 desse valor.

17 – Preço máximo, obtido pelo portal de compras públicas federais do governo federal.

#### Agência Nacional MONITORAMENTO DE PREÇOS DE STENTS PARA ARTÉRIAS CORONÁRIAS de Vigilância Sanitária FAIXA DE COMPARAÇÃO DE PRECOS **SELECIONE A CLASSE DO STENT**  $\Box$  Farmacológico (F) (conforme filtros)  $\Box$  Não farmacológico 3957 Foram encontrados **Modelos** PRECOS DE IMPORTAÇÃO (R\$)  $\Box$  Recoberto (R) 141.47 405.82 697.66 4.540.29 **ADICIONE FILTROS À SUA PESQUISA**  $P = 35%$  $P = 65%$ **MAX** Forma de absorção **MIN** 65 que correspondem a **Registros Todos**  $\leftrightarrow$  24 PRECOS DE COMPRAS PÚBLICAS (R\$) 290.00 602.97 1.200,00 4.600.00 Modelo Agente farmacológico (19)  $^{\prime}$ O **Empresas Todos** Todos  $P = 35%$ **MIN**  $P = 65%$ **MAX** STENTS PARA ARTÉRIAS CORONÁRIAS, SEGUNDO SEUS ATRIBUTOS TÉCNICOS Distribuição do agente farmacológico 20 (conforme filtros) Material da plataforma **Todos** Material da plataforma | Formato Comprimento Diâmetro Espessura da Agente Tipo de polímero **Todos**  $(mm)$ haste (µm) farmacológico eluidor de fármaco sível por balão Liga cromo cobalto Não dedicado à bifurcação  $200$ Tipo de polímero eluidor de fármaco 21  $8<sup>1</sup>$  $81$ Todos sível por balão Liga cromo cobalto Não dedicado à bifurcação  $12<sup>°</sup>$ 2.00 81 Formato sível por balão Liga cromo cobalto Não dedicado à bifurcação 15 2.00 81 **Todos** Recobrimento da plataforma 22 ivel por balão Liga cromo cobalto Não dedicado à bifurcação 2,00 81  $18$ **Todos** ivel por balão Liga cromo cobalto Não dedicado à bifurcação 23 2.00 81 Tipo de malha 23 ivel por balão Liga cromo cobalto Não dedicado à bifurcação 28 2,00 81 18 MAIS FILTROS **Todos** ivel por balão Liga cromo cobalto Não dedicado à bifurcação  $8<sup>1</sup>$  $2.25$  $81$ sível por balão Liga cromo cobalto Não dedicado à bifurcação  $12<sup>7</sup>$ 2.25 81  $\epsilon$ Limpar Pesquisa Dados de atributos obtidos através do Edital de Chamamento nº 02/2019. 25 Dados de Preços de Setembro/2018 a Junho/2019 26  $(P)$  = Percentil

# ORIENTAÇÕES DE USO PARA O PAINEL "MONITORAMENTO DE PREÇOS DE STENTS PARA ARTÉRIAS CORONÁRIAS"

### **4) FILTROS ESPECÍFICOS DO PAINEL**

**18** - Botão para abrir aba dos filtros específicos.

 – Este campo é o primeiro filtro que concerne apenas aos *Stents* Farmacológicos para Artérias Coronárias. Nele é possível indicar o "Agente 19 farmacológico" do produto.

20 – Este filtro permite assinalar a "Distribuição do agente farmacológico".

21 – Último filtro relativo apenas aos Stents Farmacológicos para Artérias Coronárias. Permite a escolha do "Tipo de polímero eluidor de fármaco.

– Este campo é pertinente somente aos *Stents* para Artérias Coronárias Recobertos e proporciona a escolha do "Recobrimento da plataforma". 22

 – Este campo também é relacionado somente aos *Stents* para Artérias Coronárias Recobertos e propicia o destaque do "Tipo de malha" do 23 produto.

24 – Botão pare recolher a aba de filtros específicos e visualizar as informações filtradas.

## **5) INFORMAÇÕES ADICIONAIS**

25 – Fonte de dados para a tabela de atributos técnicos do painel.

- 26 Período de atualização dos dados de preços.
- Botão para limpar todos os filtros aplicados na pesquisa. 27